# **como apostar na quina de são joão pela internet**

- 1. como apostar na quina de são joão pela internet
- 2. como apostar na quina de são joão pela internet :jogar jogos google
- 3. como apostar na quina de são joão pela internet :betfair campeao copa do mundo

### **como apostar na quina de são joão pela internet**

#### Resumo:

**como apostar na quina de são joão pela internet : Explore o arco-íris de oportunidades em mka.arq.br! Registre-se e ganhe um bônus exclusivo para começar a ganhar em grande estilo!** 

contente:

As Bolsas de Apostas da Copa do Mundo permitem que os fãs de futebol apresentem suas previsões sobre os resultados dos jogos e, se estiverem certos, ganhem prêmios em como apostar na quina de são joão pela internet dinheiro. Esses eventos são organizados por empresas de apostas online e bookmakers autorizados, que fornecem as melhores cotas e mercados para os jogos da Copa do Mundo.

Algumas das casas de apostas mais populares do mundo, como Bet365, Betfair, e William Hill, provavelmente oferecerão bolsa de apostas para a Copa do Mundo de 2024. No entanto, como a demanda por esses eventos é extremamente alta, é recomendável se registrar em como apostar na quina de são joão pela internet várias plataformas de apostas online para se manter atualizado sobre as ofertas mais recentes e as melhores cotas.

Além disso, os apostadores devem estar cientes das regras e regulamentações que regem as bolsa de apostas em como apostar na quina de são joão pela internet seus respectivos países. Alguns países permitem que os cidadãos participem de apostas esportivas online, enquanto outros proíbem essa prática. Portanto, é crucial verificar as leis locais antes de se envolver em como apostar na quina de são joão pela internet apostas online relacionadas à Copa do Mundo de 2024.

Em resumo, a bolsa de apostas da Copa do Mundo de 2024 será uma ótima oportunidade para os fãs de futebol demonstrarem seu conhecimento sobre o esporte e ganharem prêmios em como apostar na quina de são joão pela internet dinheiro. Para aproveitar ao máximo essa experiência, é essencial se registrar em como apostar na quina de são joão pela internet casas de apostas confiáveis e atender às regras e regulamentações locais.

\*\*Resumo\*\*

O artigo aborda as apostas no Campeonato Carioca de 2024, fornecendo informações sobre os melhores sites para apostar, perspectivas dos jogos e dicas para aumentar as chances de vitória. \*\*Comentário\*\*

O artigo oferece um bom panorama das apostas no Campeonato Carioca. No entanto, alguns pontos podem ser expandidos para fornecer mais contexto e conhecimento aos leitores:

\* \*\*História e tradição do Campeonato Carioca:\*\* O artigo poderia incluir uma breve história do campeonato, destacando como apostar na quina de são joão pela internet importância no cenário do futebol brasileiro.

\* \*\*Panorama dos times participantes:\*\* Além de mencionar os principais candidatos ao título, o artigo poderia fornecer uma visão geral de todas as equipes participantes, incluindo suas forças e fraquezas.

\* \*\*Dicas detalhadas para apostar:\*\* As dicas fornecidas no artigo são bastante genéricas. Seria benéfico incluir dicas mais específicas sobre como analisar estatísticas, avaliar as condições do campo e considerar as estratégias de cada equipe.

\* \*\*Experiências pessoais ou casos de estudo:\*\* Compartilhar experiências pessoais ou casos de estudo de apostas bem-sucedidas no Campeonato Carioca poderia fornecer insights valiosos aos leitores.

Ao abordar esses pontos, o artigo se tornaria mais informativo e útil para os leitores interessados em como apostar na quina de são joão pela internet apostar no Campeonato Carioca de 2024.

## **como apostar na quina de são joão pela internet :jogar jogos google**

Apostar no jogo de futebol pode ser uma atividade emocionante e financeiramente gratificante. Com a variedade de opções de apostas disponíveis no mercado brasileiro, pode ser difícil saber por onde começar. Neste guia, você aprenderá tudo sobre como realizar apostas desportivas no futebol no Brasil e maximizar suas ganâncias.

1. O Que é Aposta no Jogo de Futebol?

A aposta no jogo de futebol é um tipo de aposta em como apostar na quina de são joão pela internet que você coloca dinheiro em como apostar na quina de são joão pela internet um time ou resultado específico em como apostar na quina de são joão pela internet um jogo de futebol. Existem vários tipos de apostas desportivas disponíveis, como apostas simples, apostas combinadas e apostas ao vivo.

2. Melhores Sites de Apostas de Futebol no Brasil

Há muitos sites de apostas de futebol disponíveis no Brasil. Alguns dos melhores destes incluem:

### **como apostar na quina de são joão pela internet**

No mundo dos jogos de azar, os aplicativos de apostas estão em como apostar na quina de são joão pela internet alta e, para os fãs de futebol brasileiros, a escolha do melhor pode ser uma tarefa desafiadora. Com opções populares, como Betano, Bet365, Parimatch, Sportingbet, Melbet e outras, descobrir o ideal pode ser mais fácil com uma boa análise.

### **como apostar na quina de são joão pela internet**

Na nossa pesquisa, identificamos os aplicativos com as classificações mais elevadas. A seguir, uma lista com os melhores aplicativos de apostas no momento, bem como como apostar na quina de são joão pela internet respectiva pontuação e resenha:

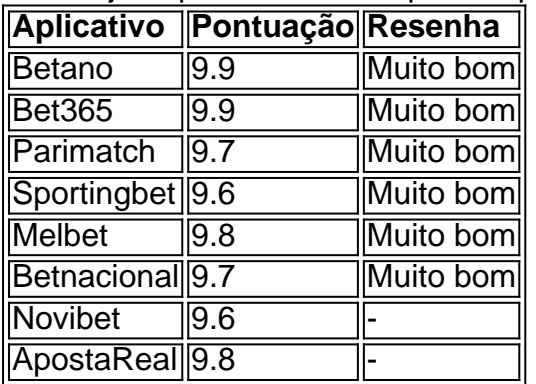

### **Recursos essenciais dos Aplicativos de Apostas**

De acordo com estudos recentes, um bom aplicativo de apostas deve ter um **registro simples**, diversos meios de financiamento, cotações atraentes em como apostar na quina de são joão pela internet eventos esportivos e, claro, **um cadastro simples**. Baixe e experimente o sugerido!

# **como apostar na quina de são joão pela internet :betfair campeao copa do mundo**

### E

ele script chamado para uma árvore: um tipo mágico que parecia nenhuma árvores na Terra. Seria necessário olhar como se 4 estivesse de pé há milhares dos anos, precisaria estar como apostar na quina de são joão pela internet madeira cheia da escuridão twisty ramos e copas densas; Precisaria 4 parecer o lugar onde a nobre endurecido pode escapar por algum tempo tranquilo E Robert Boake sabia apenas aquele mesmo!

Boake 4 tinha trabalhado como um local de escoteiro na Irlanda do Norte por alguns anos, quando como apostar na quina de são joão pela internet 2008 o produtor enviou-lhe 4 a escrita para episódio piloto da Game of Thrones. O fabricante "tenho me no meu carro explorando Ireland", explica Boake 4 : como apostar na quina de são joão pela internet excitação clara sobre telefone."Ele disse 'Vá onde quiser' "e encontre coisas legais que eu enviei novamente". Foi uma 4 época incrível explorar grandes lugares" você tem castelos diferentes ''Você está lá!'' Depois há a árvore mágica. Boake tinha encontrado como apostar na quina de são joão pela internet 4 uma propriedade privada fora de Belfast enquanto procurava por um projeto diferente (ele não confirmará o local, dado ao enorme 4 interesse que gerou). Na série a arvore estava num "Deuseswood" - pequena área florestal descrita pelo George RR Martin como 4 sendo "um lugar primitivo escuro" e completamente cheio do cheiro da terra úmida". Ele se sentia tão mal com isso:

Árvore 4 da vida... Godswood de Games of Thrones, que fica perto Belfast.

{img}: Home Box Office (HBO)

Muitos componentes compõem um filme: roteiro, 4 atores e figurinos. Para citar alguns deles; Depois há o maior jogador de fundo todos eles se escondendo à vista 4 da planície (a localização). Clássico como Roman Holiday Tokyo Story and Notting Hill têm ancorado lugar para filmar na 4 imaginação do público – outros tais quais Casablanca ou An American como apostar na quina de são joão pela internet Paris foram filmado nos estúdios Hollywood) A trilogia 4 Lord of the Ring'S New Jackson inspirou milhares até os mais indescritíveis filmes sexuais que não são exibidos no cinema!

em 4 algum lugar

(E mesmo as produções mais CGIed, ou sessões de estúdio shoots têm que ser inspirada por locais do mundo 4 real.) Em todos os casos tem havido alguém cujo trabalho é encontrar isso como apostar na quina de são joão pela internet algum lugar - a configuração através 4 dos continentes e saltar sobre helicópteros para fora da cidade; tomar às ruas batendo nas portas: esse o papel das 4 autoridades localistas!

Nos últimos anos, no entanto sporting locais espetaculares não só se tornaram um pilar nos grandes filmes mas também 4 na TV. Há as terras altas e deserto de areia exuberante como apostar na quina de são joão pela internet Game of Thrones and House Of the Dragon 4 "Oh mudou o trabalho que fez" Oh pode mudar a casa do dragão; As praias dourada da Lotus Branca os 4 muitos locales dinheirou Em 2024 foi uma batalha entre HBO'Casa dos Dragões' projetos The Ring' - O jogo começou quando 4 você "que ambos retornam muito neste verão" parecia parte

Como é que pessoas como Boake e Howard – cujo trabalho consiste 4 como apostar na quina de são joão pela internet encontrar aquelas florestas, praias ou castelos - fazem isso? E será o show mais delicioso do mundo Falando 4 com olheiros de todo Reino Unido eu logo descobri a obra ser muito complicada.

Quando eu entrava, as pessoas diziam: 'Oh 4 você tem o pior momento e a melhor hora de trabalho'.

Os altos de ser um batedor são elevados. Para o 4 filme Spectre, Emma Pill passou semanas viajando por "quase todos os edifícios no topo da montanha" na Suíça França 4 e Itália (Um local onde a nação impossível fechou uma casa para Tom Bond), finalmente ela encontrou-a como

apostar na quina de são joão pela internet desenho arquitetônico 4 com estrutura que logo seria aberta -o restaurante Ice Q –que se tornaria numa clínica médica aonde James Bond encontra 4 interesse amoroso Madeleine Swann: Georgette Turner teria ajudado as praias do mundo inteiro pelo live ação Little Mermaidian!

A biografia de 4 Harriet Lawrence menciona como apostar na quina de são joão pela internet experiência como apostar na quina de são joão pela internet encontrar "a lua na Terra, as Maldivas no Heathrow" (restrições orçamentárias significam que um 4 trabalho do batedor geralmente envolve "duplicar" – ver qual é a hora da viagem para outra). Como ela fez isso? 4 "A Lua acabou sendo uma pedreira nas Cataratas Sul", diz."As Ilhas Maldives eram hotéis com algumas árvores ao redor".

Emma Pill 4 viajou para a Suíça, França e Itália como apostar na quina de são joão pela internet busca de Spectre antes da Áustria.

{img}: Reprodução/Spectre Cortesia Emma Pill

O trabalho não 4 só exige habilidades de {img}grafia, conhecimento dos períodos arquitetônicos e uma notável lista mental das casas mato-floresta praias entre outros 4 (Lawrence diz que um colega pode identificar a casa imponente do Reino Unido apenas quando você tem o departamento para 4 tirar {img}s da fachada), mas também é quase superhumana capacidade como apostar na quina de são joão pela internet fazer malabarismo com as dinâmicas sempre mutáveis. Muitos olheiros 4 no reino UNIDO trabalham como gerentes locais; isso significaria "você está procurando por destinos perfeitos".

O que pode parecer um trabalho 4 glamouroso e de alto nível, das lutas externas com reconhecimento suficiente do interior. Alguns gerentes da localização me dizem o 4 seu obra não é amplamente reconhecido dentro a indústria; Que uma tentativa tão crucial para olhar como adereços como apostar na quina de são joão pela internet filme 4 "um projeto ainda visto na logística ao lado dos banheiros ou no catering." Na hierarquia também são feitos os 4 créditos cinematográficos mais comentários por parte dela". Lauren York "O CEO nos UK Locations fez questão muito importante! "

parte divertida 4 – encontrar o lugar real - pode ser extremamente divertido, difícil.

E-mail:

Uma coisa para os batedores me dizer sobre o seu trabalho, 4 mas realmente entender isso. Espero que seja uma sombra de um olheiro pessoalmente prova difícil definir alguém como apostar na quina de são joão pela internet breve 4 também é algo a menos: as pessoas estão trabalhando projetos secretos ou eles estavam se movendo entre empregos e não 4 podem confirmar qual seria como apostar na quina de são joão pela internet próxima chance com Salt (uma empresa local) no aeroporto G' mais tarde na Londres." Eu 4 falo primeiro ao diretor da zona eugene Stranges "Eugênio"

"Dakota... América?".

"Sim." Ou possivelmente Bulgária.

skip promoção newsletter passado

Inscreva-se para:

Sábado dentro

A única maneira 4 de ver os bastidores da revista sábado. Inscreva-se para obter a história interna dos nossos principais escritores, bem como todos 4 as matérias e colunas imperdíveis entregues na como apostar na quina de são joão pela internet caixa postal todo fimde semana! Aviso de Privacidade:

As newsletters podem conter informações sobre 4 instituições de caridade, anúncios on-line e conteúdo financiado por terceiros. Para mais informação consulte a nossa Política De Privacidade 4 Utilizamos o Google reCaptcha para proteger nosso site; se aplica também à política do serviço ao cliente da empresa:

após a 4 promoção da newsletter;

Passam semanas, durante as quais testemunho como apostar na quina de são joão pela internet primeira mão a imprevisibilidade do paradeiro de um olheiro local. Parece 4 que não vai acontecer - Bulgária chama- mas depois recebo alguns textos:

Não vou à Bulgária até quarta-feira. Vamos nos encontrar 4 na Bacia de Paddington às 11 horas .30 na segunda-feira

É uma manhã de sol ensolarado e brilhante como apostar na quina de são joão pela internet Paddington, oeste Londres. 4 Estamos perto do canal observando os trabalhadores a passearem por aqui com casas flutuantes sobre o local onde ele está 4 indo para um filme definido no que parece ser apenas como se fosse algum futuro militarizado distópico: todos blocos brutalistas 4 brilhantes blue-vermelho entre faixas cinzentadas da recepção dos funcionários das empresas; hoje você procura pelo cenário abaixo dessa cena "mas 4 pode ter dois olhares prolongado... imaginável

#### ângulos.

Eu me preocupo que a magia será perdida com telas verdes. Você pode criar digitalmente um 4 filme, mas também haverá pessoas querendo ver coisas reais

Strange tem trabalhado como apostar na quina de são joão pela internet locais por mais de 20 anos, e isso 4 mostra. Ele cruza estradas s caminhos ao longo dos túneis que leva escondido volta-se com ânsia and confiança: "Você está 4 tentando ser intrépido", diz ele O estranho é um colaborador antigo do Glazer'S 'Ele ajudou a encontrar o Glasgow propriedade 4 Que foi lar para os filmes estranhamente sublime da Sony filme esperança lugares - Um deles era retrepid" Para este 4 cinema Hávia no 2006. Eles trabalharam juntos na 2013 sob SÁBrágiva!

saltos de tempo para mostrar os dias modernos Auschwitz, seus 4 funcionários aspirando o salão - saiu das negociações locais e foi parcialmente nascido por necessidade; O campo só permite que 4 as tripulações como apostar na quina de são joão pela internet filmar. documentários.

Hoje, no estacionamento de carro Strange é tranquilamente esperançoso. Embora o espaço seja mais apertado aqui - 4 seria difícil obter aquele tiro largo que ele está atrás – encontra promessa na vacuidade do lugar e nos detalhes 4 concretos atraentes da estrutura; nós caminhamos para cima ou baixo pela bacia vendo se a Westway fica pendurada como apostar na quina de são joão pela internet qualquer 4 outra área pedonalizada quando isso prova ser pouco promissor vamos pular pelo seu veículo até chegar perto das cinco horas 4 seguintes:

Será dada aos gestores de localização uma participação no palco dos prémios a qualquer momento? Lauren York ainda está como apostar na quina de são joão pela internet 4 negociações com Bafta, mas não espera um rápido ganho; Uma campanha semelhante lançada por diretores da indústria do elenco só 4 foi bem sucedida depois que nove anos. "Não estou desistindo", diz ela resolutamente o futuro desta industria parece incerto 4 O próprio fenômeno é aquele movimento na qual as pessoas estão trabalhando e isso já tem sido feito pela empresa: 4 A quantidade total das produções chegou ao fim!

Este maio descobriu que a representação da classe trabalhadora no cinema e na 4 TV do Reino Unido está como apostar na quina de são joão pela internet seu menor nível de uma década. Há também ameaça à inteligência artificial, AI já 4 é usada para ajudar os batedores locais reais encontrar destinos mas há temores sobre o uso digital dos cenários recriados 4 por eles ou substituir completamente seus trabalhos "Eu me preocupo com as perdas mágicas das indústrias cinematográfica se nos mantivermos 4 nas telas verdes (e recreações digitais)," diz Led Scoutwood."

### produção cinematográfica".

O lago de refrigeração da Zona dos Interesses, como encontrado pelo 4 escoteiro Eugene Strange.

### {img}: Reprodução/Mica Levi / A24

Afinal, existem tantas paisagens vibrantes e variadas de estacionamento north que parecem ser encontradas 4 na Grã-Bretanha. Porque alguns batedores são muito para divulgar muitos segredos exatamente mas eu aprendo algumas poucas coisas: Liverpool é 4 um duplo comum como apostar na quina de são joão pela internet Nova York (o forro histórico entre as duas cidades levou à muitas semelhança arquitetural ). Manchester 4 tem utilidade nos drama policial ou grandes armazéns vermelhos nas sequênciaes da ação; As casas senhoriais do Yorkshire

"são uma 4 grande casa com períodos".

De volta às ruas ensolaradas da capital, Strange and I estão como apostar na quina de são joão pela internet seu carro. No trabalho duro 4 encontrar lugares que se adequariam a um futuro robótico brilhante Estamos perseguindo o arco-íris do Westway à procura de 4 locais onde uma equipe cinematográfica possa obter {img}s no nível térreo das carruagens levantadaShighing; Nós puxamos para dentro duma grande 4 arena esportiva sob as estradas dos carros: curiosamente suficiente é ver os filmes sendo jogado pelo campo futebol americano unha

A busca 4 de Strange pela laje perfeita continua – quem sabe para onde ela o levará?

Author: mka.arq.br

Subject: como apostar na quina de são joão pela internet

Keywords: como apostar na quina de são joão pela internet

Update: 2024/7/22 10:14:46